# Pham 163600

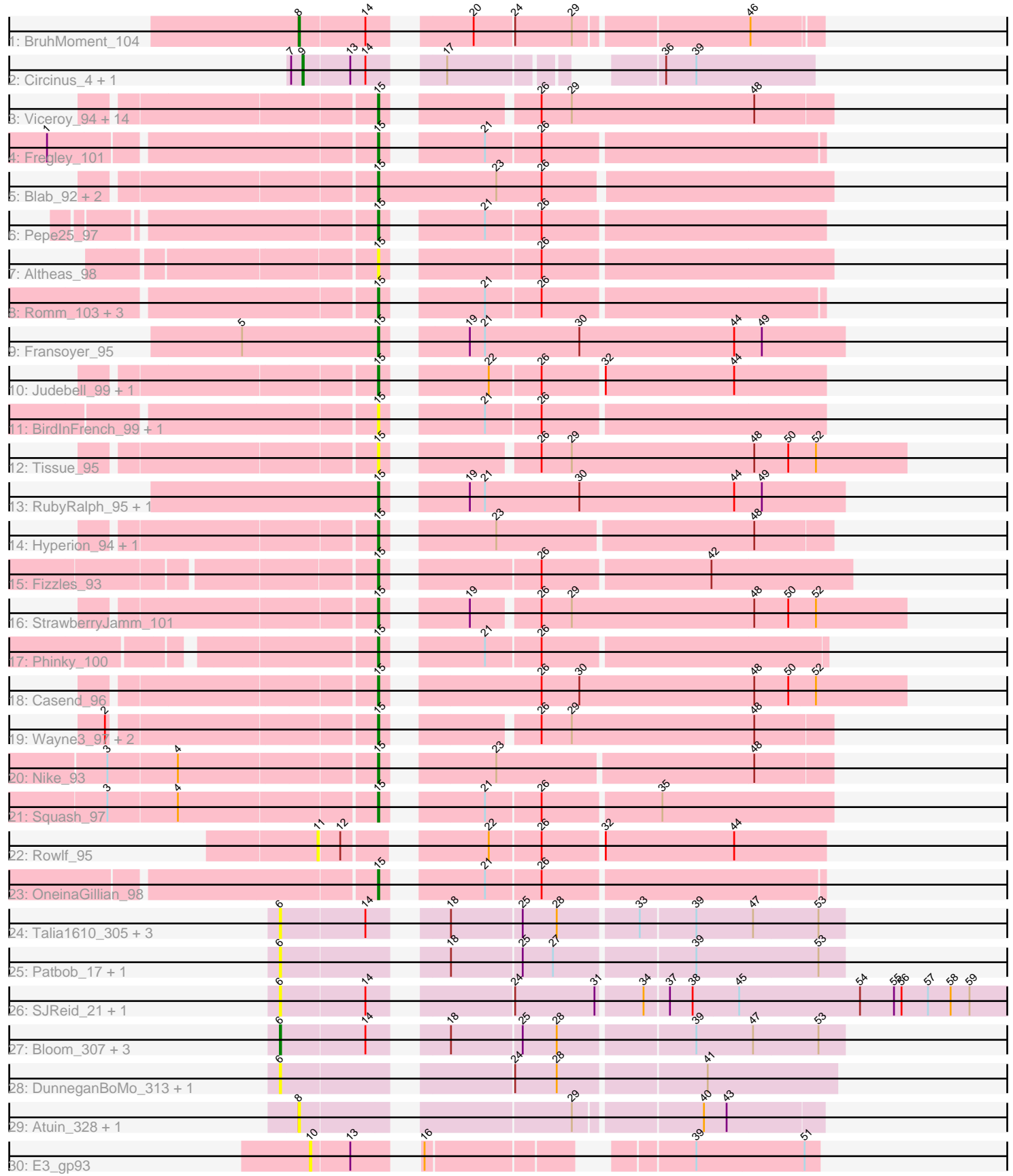

Note: Tracks are now grouped by subcluster and scaled. Switching in subcluster is indicated by changes in track color. Track scale is now set by default to display the region 30 bp upstream of start 1 to 30 bp downstream of the last possible start. If this default region is judged to be packed too tightly with annotated starts, the track will be further scaled to only show that region of the ORF with annotated starts. This action will be indicated by adding "Zoomed" to the title. For starts, yellow indicates the location of called starts comprised solely of Glimmer/GeneMark auto-annotations, green indicates the location of called starts with at least 1 manual gene annotation.

## Pham 163600 Report

This analysis was run 04/28/24 on database version 559.

Pham number 163600 has 66 members, 27 are drafts.

Phages represented in each track:

- Track 1 : BruhMoment 104
- Track 2 : Circinus\_4, Circinus\_249
- Track 3 : Viceroy\_94, Namago\_97, Rudy\_93, DonaldDuck\_97, Grassboy\_100, Kyva\_99, Zagie\_97, SallyK\_97, Lonelysoil\_93, Sillytadpoles\_98, Teehee\_96,
- Zhafia\_101, Quammi\_95, Llemily\_97, Jehoshaphat\_97
- Track 4 : Fregley\_101
- Track 5 : Blab 92, AluminumJesus 92, Gazebo 94
- Track 6 : Pepe25 97
- Track 7 : Altheas 98
- Track 8 : Romm\_103, Kelcole\_100, RobinRose\_103, Tempo\_102
- Track 9 : Fransover 95
- Track 10 : Judebell 99, BabyDotz 93
- Track 11 : BirdInFrench\_99, Wilca\_99
- Track 12 : Tissue\_95
- Track 13: RubyRalph 95, SadLad 96
- Track 14 : Hyperion 94, Mashley 94
- Track 15 : Fizzles 93
- Track 16 : StrawberryJamm\_101
- Track 17 : Phinky 100
- Track 18 : Casend 96
- Track 19: Wayne $3$  97, Wheelie 95, Phabia 95
- Track 20 : Nike 93
- Track 21 : Squash 97
- Track 22 : Rowlf 95
- Track 23 : OneinaGillian 98
- Track 24 : Talia1610\_305, Mimi\_310, Talia1610\_18, Mimi\_20
- Track 25 : Patbob\_17, Patbob\_307
- Track 26 : SJReid\_21, SJReid\_332
- Track 27 : Bloom 307, Bloom 20, Racecar 19, Racecar 308
- Track 28 : DunneganBoMo\_313, DunneganBoMo\_10
- Track 29 : Atuin  $328$ , Atuin 21
- Track 30 : E3\_gp93

**Summary of Final Annotations (See graph section above for start numbers):**

The start number called the most often in the published annotations is 15, it was called in 34 of the 39 non-draft genes in the pham.

Genes that call this "Most Annotated" start:

• Altheas 98, AluminumJesus 92, BabyDotz 93, BirdInFrench 99, Blab 92, Casend\_96, DonaldDuck\_97, Fizzles\_93, Fransoyer\_95, Fregley\_101, Gazebo\_94, Grassboy\_100, Hyperion\_94, Jehoshaphat\_97, Judebell\_99, Kelcole\_100, Kyva\_99, Llemily\_97, Lonelysoil\_93, Mashley\_94, Namago\_97, Nike\_93, OneinaGillian\_98, Pepe25\_97, Phabia\_95, Phinky\_100, Quammi\_95, RobinRose\_103, Romm\_103, RubyRalph\_95, Rudy\_93, SadLad\_96, SallyK\_97, Sillytadpoles\_98, Squash\_97, StrawberryJamm\_101, Teehee\_96, Tempo\_102, Tissue\_95, Viceroy\_94, Wayne3\_97, Wheelie\_95, Wilca\_99, Zagie\_97, Zhafia\_101,

Genes that have the "Most Annotated" start but do not call it: •

Genes that do not have the "Most Annotated" start:

• Atuin\_21, Atuin\_328, Bloom\_20, Bloom\_307, BruhMoment\_104, Circinus\_249, Circinus\_4, DunneganBoMo\_10, DunneganBoMo\_313, E3\_gp93, Mimi\_20, Mimi\_310, Patbob\_17, Patbob\_307, Racecar\_19, Racecar\_308, Rowlf\_95, SJReid\_21, SJReid\_332, Talia1610\_18, Talia1610\_305,

### **Summary by start number:**

Start 6:

- Found in 14 of 66 ( 21.2% ) of genes in pham
- Manual Annotations of this start: 2 of 39
- Called 100.0% of time when present

• Phage (with cluster) where this start called: Bloom\_20 (FC), Bloom\_307 (FC), DunneganBoMo\_10 (FC), DunneganBoMo\_313 (FC), Mimi\_20 (FC), Mimi\_310 (FC), Patbob\_17 (FC), Patbob\_307 (FC), Racecar\_19 (FC), Racecar\_308 (FC), SJReid\_21 (FC), SJReid\_332 (FC), Talia1610\_18 (FC), Talia1610\_305 (FC),

Start 8:

- Found in 3 of 66 ( 4.5% ) of genes in pham
- Manual Annotations of this start: 1 of 39
- Called 100.0% of time when present

• Phage (with cluster) where this start called: Atuin 21 (FC), Atuin 328 (FC), BruhMoment\_104 (AP3),

### Start 9:

- Found in 2 of 66 ( 3.0% ) of genes in pham
- Manual Annotations of this start: 2 of 39
- Called 100.0% of time when present
- Phage (with cluster) where this start called: Circinus\_249 (BK2), Circinus\_4 (BK2),

#### Start 10:

- Found in 1 of 66 ( 1.5% ) of genes in pham
- No Manual Annotations of this start.
- Called 100.0% of time when present
- Phage (with cluster) where this start called: E3\_gp93 (singleton),

Start 11:

- Found in 1 of 66 ( 1.5% ) of genes in pham
- No Manual Annotations of this start.
- Called 100.0% of time when present
- Phage (with cluster) where this start called: Rowlf 95 (EG),

Start 15:

- Found in 45 of 66 ( 68.2% ) of genes in pham
- Manual Annotations of this start: 34 of 39
- Called 100.0% of time when present

• Phage (with cluster) where this start called: Altheas\_98 (EG), AluminumJesus\_92 (EG), BabyDotz\_93 (EG), BirdInFrench\_99 (EG), Blab\_92 (EG), Casend\_96 (EG), DonaldDuck\_97 (EG), Fizzles\_93 (EG), Fransoyer\_95 (EG), Fregley\_101 (EG), Gazebo\_94 (EG), Grassboy\_100 (EG), Hyperion\_94 (EG), Jehoshaphat\_97 (EG), Judebell\_99 (EG), Kelcole\_100 (EG), Kyva\_99 (EG), Llemily\_97 (EG), Lonelysoil\_93 (EG), Mashley\_94 (EG), Namago\_97 (EG), Nike\_93 (EG), OneinaGillian\_98 (EG), Pepe25\_97 (EG), Phabia\_95 (EG), Phinky\_100 (EG), Quammi\_95 (EG), RobinRose\_103 (EG), Romm\_103 (EG), RubyRalph\_95 (EG), Rudy\_93 (EG), SadLad\_96 (EG), SallyK\_97 (EG), Sillytadpoles\_98 (EG), Squash\_97 (EG), StrawberryJamm\_101 (EG), Teehee\_96 (EG), Tempo\_102 (EG), Tissue\_95 (EG), Viceroy\_94 (EG), Wayne3\_97 (EG), Wheelie\_95 (EG), Wilca\_99 (EG), Zagie\_97 (EG), Zhafia\_101 (EG),

### **Summary by clusters:**

There are 5 clusters represented in this pham: AP3, EG, FC, singleton, BK2,

Info for manual annotations of cluster AP3: •Start number 8 was manually annotated 1 time for cluster AP3.

Info for manual annotations of cluster BK2: •Start number 9 was manually annotated 2 times for cluster BK2.

Info for manual annotations of cluster EG: •Start number 15 was manually annotated 34 times for cluster EG.

Info for manual annotations of cluster FC: •Start number 6 was manually annotated 2 times for cluster FC.

### **Gene Information:**

Gene: Altheas\_98 Start: 58956, Stop: 58630, Start Num: 15 Candidate Starts for Altheas\_98: (Start: 15 @58956 has 34 MA's), (26, 58854),

Gene: AluminumJesus\_92 Start: 57388, Stop: 57038, Start Num: 15 Candidate Starts for AluminumJesus\_92: (Start: 15 @57388 has 34 MA's), (23, 57295), (26, 57259),

Gene: Atuin\_328 Start: 186877, Stop: 187248, Start Num: 8 Candidate Starts for Atuin\_328:

(Start: 8 @186877 has 1 MA's), (29, 187063), (40, 187156), (43, 187174),

Gene: Atuin\_21 Start: 9989, Stop: 10360, Start Num: 8 Candidate Starts for Atuin\_21: (Start: 8 @9989 has 1 MA's), (29, 10175), (40, 10268), (43, 10286),

Gene: BabyDotz\_93 Start: 59232, Stop: 58912, Start Num: 15 Candidate Starts for BabyDotz\_93: (Start: 15 @59232 has 34 MA's), (22, 59169), (26, 59130), (32, 59085), (44, 58983),

Gene: BirdInFrench\_99 Start: 59663, Stop: 59343, Start Num: 15 Candidate Starts for BirdInFrench\_99: (Start: 15 @59663 has 34 MA's), (21, 59603), (26, 59561),

Gene: Blab\_92 Start: 57961, Stop: 57611, Start Num: 15 Candidate Starts for Blab\_92: (Start: 15 @57961 has 34 MA's), (23, 57868), (26, 57832),

Gene: Bloom\_307 Start: 182892, Stop: 183299, Start Num: 6 Candidate Starts for Bloom\_307: (Start: 6 @182892 has 2 MA's), (14, 182958), (18, 183000), (25, 183054), (28, 183081), (39, 183183), (47, 183228), (53, 183279),

Gene: Bloom\_20 Start: 9417, Stop: 9824, Start Num: 6 Candidate Starts for Bloom\_20: (Start: 6 @9417 has 2 MA's), (14, 9483), (18, 9525), (25, 9579), (28, 9606), (39, 9708), (47, 9753), (53, 9804),

Gene: BruhMoment\_104 Start: 63229, Stop: 62861, Start Num: 8 Candidate Starts for BruhMoment\_104: (Start: 8 @63229 has 1 MA's), (14, 63178), (20, 63118), (24, 63088), (29, 63043), (46, 62914),

Gene: Casend\_96 Start: 58580, Stop: 58188, Start Num: 15 Candidate Starts for Casend\_96: (Start: 15 @58580 has 34 MA's), (26, 58475), (30, 58445), (48, 58307), (50, 58280), (52, 58259),

Gene: Circinus\_4 Start: 1488, Stop: 1817, Start Num: 9 Candidate Starts for Circinus\_4: (7, 1479), (Start: 9 @1488 has 2 MA's), (13, 1524), (14, 1536), (17, 1575), (36, 1701), (39, 1725),

Gene: Circinus\_249 Start: 125815, Stop: 126144, Start Num: 9 Candidate Starts for Circinus\_249: (7, 125806), (Start: 9 @125815 has 2 MA's), (13, 125851), (14, 125863), (17, 125902), (36, 126028), (39, 126052),

Gene: DonaldDuck\_97 Start: 57965, Stop: 57642, Start Num: 15 Candidate Starts for DonaldDuck\_97: (Start: 15 @57965 has 34 MA's), (26, 57869), (29, 57845), (48, 57701),

Gene: DunneganBoMo\_313 Start: 183982, Stop: 184383, Start Num: 6 Candidate Starts for DunneganBoMo\_313: (Start: 6 @183982 has 2 MA's), (24, 184138), (28, 184171), (41, 184282), Gene: DunneganBoMo\_10 Start: 4570, Stop: 4971, Start Num: 6 Candidate Starts for DunneganBoMo\_10: (Start: 6 @4570 has 2 MA's), (24, 4726), (28, 4759), (41, 4870),

Gene: E3\_gp93 Start: 53631, Stop: 53960, Start Num: 10 Candidate Starts for E3\_gp93: (10, 53631), (13, 53661), (16, 53694), (39, 53865), (51, 53949),

Gene: Fizzles\_93 Start: 57979, Stop: 57638, Start Num: 15 Candidate Starts for Fizzles\_93: (Start: 15 @57979 has 34 MA's), (26, 57877), (42, 57748),

Gene: Fransoyer\_95 Start: 59536, Stop: 59192, Start Num: 15 Candidate Starts for Fransoyer\_95: (5, 59644), (Start: 15 @59536 has 34 MA's), (19, 59488), (21, 59476), (30, 59401), (44, 59278), (49, 59257),

Gene: Fregley\_101 Start: 59890, Stop: 59573, Start Num: 15 Candidate Starts for Fregley\_101: (1, 60133), (Start: 15 @59890 has 34 MA's), (21, 59830), (26, 59788),

Gene: Gazebo\_94 Start: 57966, Stop: 57616, Start Num: 15 Candidate Starts for Gazebo\_94: (Start: 15 @57966 has 34 MA's), (23, 57873), (26, 57837),

Gene: Grassboy\_100 Start: 58866, Stop: 58543, Start Num: 15 Candidate Starts for Grassboy\_100: (Start: 15 @58866 has 34 MA's), (26, 58770), (29, 58746), (48, 58602),

Gene: Hyperion\_94 Start: 58008, Stop: 57682, Start Num: 15 Candidate Starts for Hyperion\_94: (Start: 15 @58008 has 34 MA's), (23, 57939), (48, 57741),

Gene: Jehoshaphat\_97 Start: 58599, Stop: 58276, Start Num: 15 Candidate Starts for Jehoshaphat\_97: (Start: 15 @58599 has 34 MA's), (26, 58503), (29, 58479), (48, 58335),

Gene: Judebell\_99 Start: 57999, Stop: 57679, Start Num: 15 Candidate Starts for Judebell\_99: (Start: 15 @57999 has 34 MA's), (22, 57936), (26, 57897), (32, 57852), (44, 57750),

Gene: Kelcole\_100 Start: 60397, Stop: 60080, Start Num: 15 Candidate Starts for Kelcole\_100: (Start: 15 @60397 has 34 MA's), (21, 60337), (26, 60295),

Gene: Kyva\_99 Start: 58890, Stop: 58567, Start Num: 15 Candidate Starts for Kyva\_99: (Start: 15 @58890 has 34 MA's), (26, 58794), (29, 58770), (48, 58626),

Gene: Llemily\_97 Start: 57660, Stop: 57337, Start Num: 15 Candidate Starts for Llemily\_97: (Start: 15 @57660 has 34 MA's), (26, 57564), (29, 57540), (48, 57396), Gene: Lonelysoil\_93 Start: 57421, Stop: 57098, Start Num: 15 Candidate Starts for Lonelysoil\_93: (Start: 15 @57421 has 34 MA's), (26, 57325), (29, 57301), (48, 57157),

Gene: Mashley\_94 Start: 58097, Stop: 57771, Start Num: 15 Candidate Starts for Mashley\_94: (Start: 15 @58097 has 34 MA's), (23, 58028), (48, 57830),

Gene: Mimi\_310 Start: 181514, Stop: 181921, Start Num: 6 Candidate Starts for Mimi\_310: (Start: 6 @181514 has 2 MA's), (14, 181580), (18, 181622), (25, 181676), (28, 181703), (33, 181763), (39, 181805), (47, 181850), (53, 181901),

Gene: Mimi\_20 Start: 8854, Stop: 9261, Start Num: 6 Candidate Starts for Mimi\_20: (Start: 6 @8854 has 2 MA's), (14, 8920), (18, 8962), (25, 9016), (28, 9043), (33, 9103), (39, 9145), (47, 9190), (53, 9241),

Gene: Namago\_97 Start: 58147, Stop: 57824, Start Num: 15 Candidate Starts for Namago\_97: (Start: 15 @58147 has 34 MA's), (26, 58051), (29, 58027), (48, 57883),

Gene: Nike\_93 Start: 58369, Stop: 58043, Start Num: 15 Candidate Starts for Nike\_93: (3, 58570), (4, 58516), (Start: 15 @58369 has 34 MA's), (23, 58300), (48, 58102),

Gene: OneinaGillian\_98 Start: 59292, Stop: 58975, Start Num: 15 Candidate Starts for OneinaGillian\_98: (Start: 15 @59292 has 34 MA's), (21, 59232), (26, 59190),

Gene: Patbob\_17 Start: 8860, Stop: 9267, Start Num: 6 Candidate Starts for Patbob\_17: (Start: 6 @8860 has 2 MA's), (18, 8968), (25, 9022), (27, 9046), (39, 9151), (53, 9247),

Gene: Patbob\_307 Start: 184319, Stop: 184726, Start Num: 6 Candidate Starts for Patbob\_307: (Start: 6 @184319 has 2 MA's), (18, 184427), (25, 184481), (27, 184505), (39, 184610), (53, 184706),

Gene: Pepe25\_97 Start: 58582, Stop: 58262, Start Num: 15 Candidate Starts for Pepe25\_97: (Start: 15 @58582 has 34 MA's), (21, 58522), (26, 58480),

Gene: Phabia\_95 Start: 57997, Stop: 57674, Start Num: 15 Candidate Starts for Phabia\_95: (2, 58192), (Start: 15 @57997 has 34 MA's), (26, 57901), (29, 57877), (48, 57733),

Gene: Phinky\_100 Start: 59739, Stop: 59419, Start Num: 15 Candidate Starts for Phinky\_100: (Start: 15 @59739 has 34 MA's), (21, 59679), (26, 59637),

Gene: Quammi\_95 Start: 57942, Stop: 57619, Start Num: 15 Candidate Starts for Quammi\_95: (Start: 15 @57942 has 34 MA's), (26, 57846), (29, 57822), (48, 57678), Gene: Racecar\_19 Start: 9417, Stop: 9824, Start Num: 6 Candidate Starts for Racecar\_19: (Start: 6 @9417 has 2 MA's), (14, 9483), (18, 9525), (25, 9579), (28, 9606), (39, 9708), (47, 9753), (53, 9804),

Gene: Racecar\_308 Start: 183126, Stop: 183533, Start Num: 6 Candidate Starts for Racecar\_308: (Start: 6 @183126 has 2 MA's), (14, 183192), (18, 183234), (25, 183288), (28, 183315), (39, 183417), (47, 183462), (53, 183513),

Gene: RobinRose\_103 Start: 60420, Stop: 60103, Start Num: 15 Candidate Starts for RobinRose\_103: (Start: 15 @60420 has 34 MA's), (21, 60360), (26, 60318),

Gene: Romm\_103 Start: 60417, Stop: 60100, Start Num: 15 Candidate Starts for Romm\_103: (Start: 15 @60417 has 34 MA's), (21, 60357), (26, 60315),

Gene: Rowlf\_95 Start: 57851, Stop: 57492, Start Num: 11 Candidate Starts for Rowlf\_95: (11, 57851), (12, 57836), (22, 57749), (26, 57710), (32, 57665), (44, 57563),

Gene: RubyRalph\_95 Start: 59140, Stop: 58796, Start Num: 15 Candidate Starts for RubyRalph\_95: (Start: 15 @59140 has 34 MA's), (19, 59092), (21, 59080), (30, 59005), (44, 58882), (49, 58861),

Gene: Rudy\_93 Start: 57808, Stop: 57485, Start Num: 15 Candidate Starts for Rudy\_93: (Start: 15 @57808 has 34 MA's), (26, 57712), (29, 57688), (48, 57544),

Gene: SJReid\_21 Start: 9248, Stop: 9805, Start Num: 6 Candidate Starts for SJReid\_21: (Start: 6 @9248 has 2 MA's), (14, 9314), (24, 9404), (31, 9467), (34, 9500), (37, 9518), (38, 9536), (45, 9572), (54, 9668), (55, 9695), (56, 9701), (57, 9722), (58, 9740), (59, 9755),

Gene: SJReid\_332 Start: 182087, Stop: 182644, Start Num: 6 Candidate Starts for SJReid\_332: (Start: 6 @182087 has 2 MA's), (14, 182153), (24, 182243), (31, 182306), (34, 182339), (37, 182357), (38, 182375), (45, 182411), (54, 182507), (55, 182534), (56, 182540), (57, 182561), (58, 182579), (59, 182594),

Gene: SadLad\_96 Start: 60059, Stop: 59715, Start Num: 15 Candidate Starts for SadLad\_96: (Start: 15 @60059 has 34 MA's), (19, 60011), (21, 59999), (30, 59924), (44, 59801), (49, 59780),

Gene: SallyK\_97 Start: 58963, Stop: 58640, Start Num: 15 Candidate Starts for SallyK\_97: (Start: 15 @58963 has 34 MA's), (26, 58867), (29, 58843), (48, 58699),

Gene: Sillytadpoles\_98 Start: 57648, Stop: 57325, Start Num: 15 Candidate Starts for Sillytadpoles\_98: (Start: 15 @57648 has 34 MA's), (26, 57552), (29, 57528), (48, 57384), Gene: Squash\_97 Start: 58351, Stop: 58025, Start Num: 15 Candidate Starts for Squash\_97: (3, 58552), (4, 58498), (Start: 15 @58351 has 34 MA's), (21, 58291), (26, 58249), (35, 58159), Gene: StrawberryJamm\_101 Start: 57923, Stop: 57540, Start Num: 15 Candidate Starts for StrawberryJamm\_101: (Start: 15 @57923 has 34 MA's), (19, 57875), (26, 57827), (29, 57803), (48, 57659), (50, 57632), (52, 57611), Gene: Talia1610\_305 Start: 183328, Stop: 183735, Start Num: 6 Candidate Starts for Talia1610\_305: (Start: 6 @183328 has 2 MA's), (14, 183394), (18, 183436), (25, 183490), (28, 183517), (33, 183577), (39, 183619), (47, 183664), (53, 183715), Gene: Talia1610\_18 Start: 8856, Stop: 9263, Start Num: 6 Candidate Starts for Talia1610\_18: (Start: 6 @8856 has 2 MA's), (14, 8922), (18, 8964), (25, 9018), (28, 9045), (33, 9105), (39, 9147), (47, 9192), (53, 9243), Gene: Teehee\_96 Start: 58596, Stop: 58273, Start Num: 15 Candidate Starts for Teehee\_96: (Start: 15 @58596 has 34 MA's), (26, 58500), (29, 58476), (48, 58332), Gene: Tempo\_102 Start: 60454, Stop: 60137, Start Num: 15 Candidate Starts for Tempo\_102: (Start: 15 @60454 has 34 MA's), (21, 60394), (26, 60352), Gene: Tissue\_95 Start: 58587, Stop: 58204, Start Num: 15 Candidate Starts for Tissue\_95: (Start: 15 @58587 has 34 MA's), (26, 58491), (29, 58467), (48, 58323), (50, 58296), (52, 58275), Gene: Viceroy\_94 Start: 57763, Stop: 57440, Start Num: 15 Candidate Starts for Viceroy\_94: (Start: 15 @57763 has 34 MA's), (26, 57667), (29, 57643), (48, 57499), Gene: Wayne3\_97 Start: 58566, Stop: 58243, Start Num: 15 Candidate Starts for Wayne3\_97: (2, 58761), (Start: 15 @58566 has 34 MA's), (26, 58470), (29, 58446), (48, 58302), Gene: Wheelie\_95 Start: 57887, Stop: 57564, Start Num: 15 Candidate Starts for Wheelie\_95: (2, 58082), (Start: 15 @57887 has 34 MA's), (26, 57791), (29, 57767), (48, 57623), Gene: Wilca\_99 Start: 59663, Stop: 59343, Start Num: 15 Candidate Starts for Wilca\_99: (Start: 15 @59663 has 34 MA's), (21, 59603), (26, 59561), Gene: Zagie\_97 Start: 58408, Stop: 58085, Start Num: 15 Candidate Starts for Zagie\_97: (Start: 15 @58408 has 34 MA's), (26, 58312), (29, 58288), (48, 58144), Gene: Zhafia\_101 Start: 58442, Stop: 58119, Start Num: 15

Candidate Starts for Zhafia\_101: (Start: 15 @58442 has 34 MA's), (26, 58346), (29, 58322), (48, 58178),